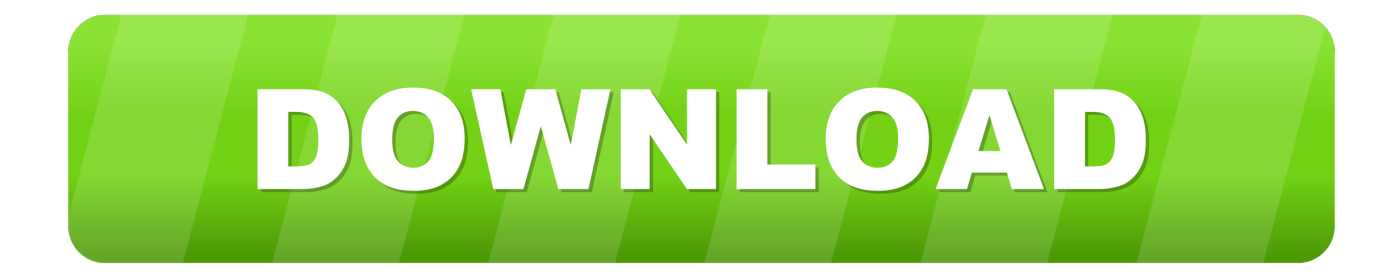

[Ail Set Stream Volume 8 Gta Vice City](https://blltly.com/1q8tjf)

[ERROR\\_GETTING\\_IMAGES-1](https://blltly.com/1q8tjf)

[Ail Set Stream Volume 8 Gta Vice City](https://blltly.com/1q8tjf)

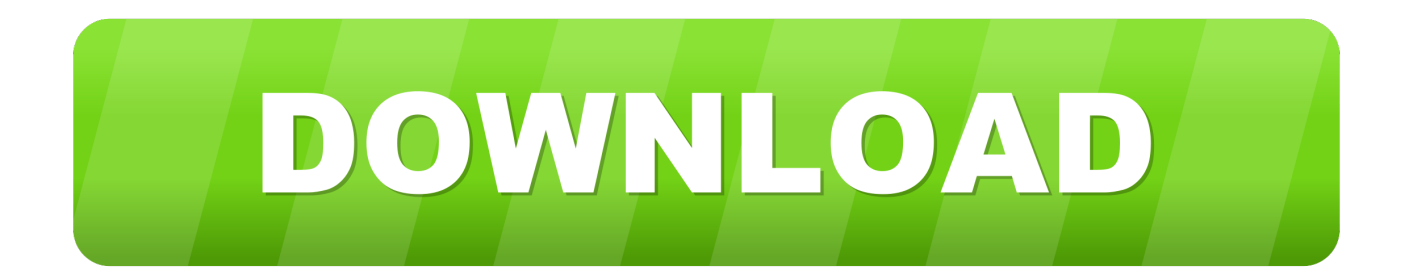

Ok, so i bought the game i installed it using a disk drive that plugs in to laptops/netbooks.ect and now every time i try to open the exe file it come .... When i try to open it, it says The procedure entry point AIL set stream volume@8 could not be located in the dynamic link library mss32.dll .. Your MSS32.DLL file may be corrupted. Run a complete virus scan. If that doesn't find it, you're going to have to remove and re-install GTA.. Best deals online for Fashion, Home & Decor, Kids, Electronics, Lifestyle, Beauty, Dining, Travel, & more at CashCashPinoy. Save with up to.. hello sir, when I start the game it says the procedure entry point AIL set stream volume@8 could not be located in the dynamic link library .... Le point d'entrée de procédure \_AIL\_set\_stream\_volume@8 est introuvable dans la bibliothéque de liens dynamiques mss32.dll. فقمت بتنزيل ملف mss32.dll .... if vice city root i open it then txt appeared "the procedure entry point \_AIL\_set\_stream\_volume@8 could not be located in the dynamiv library .... Gta Vice City Pc Ail Set Stream Volume 8 Download. alfabeto patches contexto Cecilia PIMPING · ghetcierale • 2017. november 13. 0. Tetszik. 0. Facebook .... When i start up my game GTA: Vice City I get this error message! it Says: "The Procedure Entry Point AIL\_Set\_Stream\_Volume@8 Could Not .... Gta Vice City Pc Ail Set Stream Volume 8 Download. 5 Jun 2012 . Ok, so i bought the game i installed it using a disk drive that plugs in to .... Ail Set Stream Volume 8 Download For Gta Vice City Related . Ail Set Stream Volume 8 Download For Gta Vice City,free Ail Set Stream Volume .... I get the message "The procedure entry point \_AIL\_set\_stream\_volume@8 could not be located in the dynamic link librar mss32.dll" while .... Ail Set Stream Volume@8 For Gta Vice City 02b14723ea [Newssvensongs 1,993,225 views 3:54 How to Fix MSS32.dll Missing ErrorTry to set .... Gta vice city pc ail set stream volume 8 download .. Look at most relevant Volume 8 vice city websites out of 5.52 Million at KeyOptimize.com. Volume 8 vice city . #2 /t176-gta-vice-city-pc-ail-set-streamvolume-8 .. Enjoy all the freedom as a Criminal in the big city , and Rise through the ranks... pobrałem spolszczenie do gta vice city i jak odpalam gre to wyskakuje mi nie znaleziono punktu wejścia procedury ail set stream volume@8 w .... Gta Vice City Pc Ail Set Stream Volume 8 Download. The knowledgeBase is a fully transparent view of the entire PC ecosystem. . 8%.. gtavc.exe - Entry Point Not Found The Procedure entry point \_AIL\_set\_stream\_volume@8 could not be located in the dynamic link library .... free.windows9download.net/download/ail-set-stream-volume-8... I want to install GTA Vice City but the entry point could . I want to install GTA .... Ail Set Stream Volume 8 Gta Vice City > http://tinyurl.com/noat3r8. Ail Set Stream Volume 8 Gta Vice City Marcus Johnson Urban Groove .... Mss32 Dll With Ail Set Stream Volume 8 Rar Exe DOWNLOAD (Mirror #1) ... point\_AIL\_set\_stream\_volume@8 in grand theft auto vice city game its ... 5cc0e62a62